# **SICAV - Abdou DIOUF**

Type OPCVM : Société d'Investissement à Capital Variable - SICAV Durée de placement conseillé : 3 à 5 ans au moins

#### **Avantages**

- Allocation optimale pour un portefeuille prudent par une répartition harmonieuse entre les différentes classes d'actifs.
- Diversification maximale afin d'optimiser les revenus capitalisés.

### **Commentaire du Gestionnaire**

L'économie mondiale connait une légère amélioration au début de cette année 2013. Les marchés financiers ont été caractérisés par une hausse des principaux indices : le Nikkei japonais connait une hausse de +19% en 3 mois à 12 335 points, le Dow Jones gagne +12,60 % à 14 578 points, quant au Footsie et au CAC40, ils signent des performances respectives de +8,20% à 6 411,74 points et +2,48% à 3 741,42 points.

L'activité économique de l'UEMOA s'est maintenue à un bon niveau avec un taux de croissance réel projeté à 6,5%. Elle reste toutefois tributaire de la situation sociopolitique et économique ivoirienne qui donne de bons signes de reprise. En vue d'améliorer les conditions de financement, le Comité de Stabilité Financière a détendu les taux d'intérêt de 25 points de base. Outre, le taux d'intérêt minimum de soumission aux appels d'offres d'injection de liquidités qui a été ramené de 3,00% à 2,75%, le taux d'intérêt du quichet de prêt marginal a également été fixé à 3,75% contre 4,00% précédemment.

La BRVM réalise une belle performance de +15%. Ses principaux indices BRVM10 et BRVM Composite pointent respectivement à 211,39 points contre 184,09 points au 31 décembre 2012 et à 191,34 points contre 166,54 points un trimestre plus tôt. La capitalisation boursière des actions cotées s'est améliorée de +15%, passant de 4 031 milliards FCFA au 31 décembre 2012 à 4 630 milliards FCFA au 31 mars 2013.

Le Gestionnaire a finalisé la cession du titre ETI-TG et en a profité pour acquérir des parts d'OPCVM. Les revenus encaissés sur les obligations et le bon niveau des gains latents obtenus sur les « actions cotées » ont bonifié l'actif net qui est passé de 10,742 Milliards FCFA à 10,903 Milliards FCFA

Le compartiment «actions cotées», affiche un gain latent de +247 millions FCFA contre une perte latente de 83 millions sur la même période en 2012. Ce progrès se justifie par la cession totale du titre ETI-TG ainsi que de la performance des valeurs SONATELSN' (+29,42%), BOABN (+55,50%), BOACI (+113,91%) et SGBCI (+62,16%) qui ont permis de poursuivre cette tendance haussière entamée depuis décembre 2012<sup>2</sup>. Le compartiment réalise ainsi une performance de  $+18.65%$ 

Quant au compartiment « OPCVM », il achève le trimestre avec une plus-value de +26 millions FCFA résultant de la performance des fonds commun de placement FCP CAPITAL CROISSANCE (+3,12%) et FCP SOGEVALOR (+14%) qui confirme bien les choix stratégiques du Gestionnaire SOAGA

Le Gestionnaire reste orienté sur ses stratégies multigestion et stock picking pour les semestres à venir. Ces actions devraient contribuer à l'amélioration de la performance de la SICAV Abdou DIOUF qui ressort à 28,27% comparativement à l'actif net d'origine, avec un actif net global de 10,903 milliards FCFA et une valeur liquidative à 12 827 319 millions FCFA.

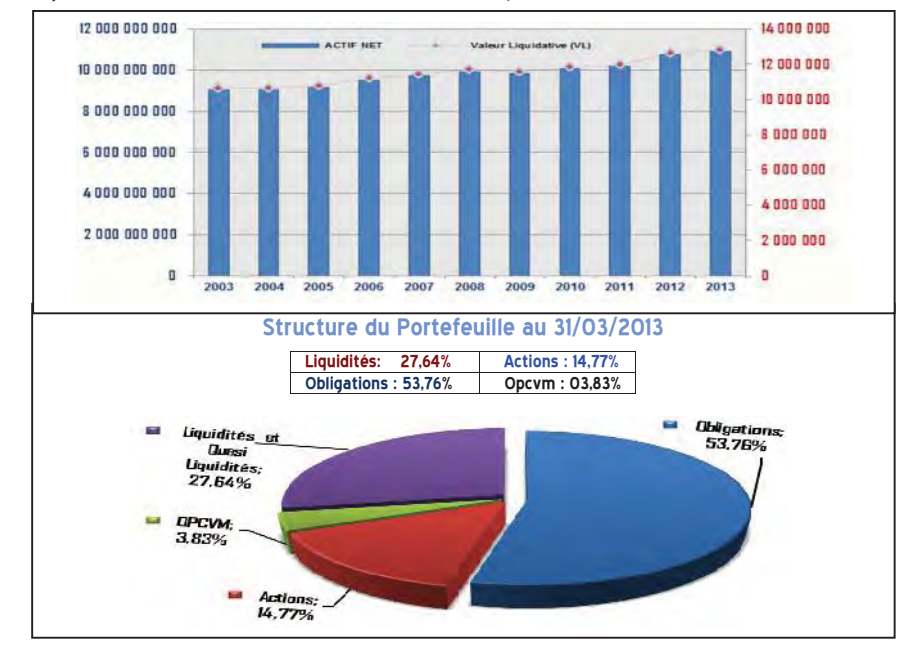

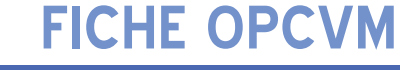

## Au 31/03/2013

Classification CREPMF : Diversifiés Gérant : SOAGA SA

## **Orientation de la gestion**

Optimiser la performance du portefeuille tout en saisissant les opportunités de croissance qu'offrent les meilleurs secteurs économiques de la zone UEMOA.

## Informations Générales

**Classification de la SICAV :** Diversifiés à dominante taux

Dernière mise à jour de la notice CREPMF: 15/12/2005

Souscription/Frais: 0.50% H.T Rachat/Frais: 3.50% H.T Frais de Gestion réels : 2.50% H.T.

Date de création : 07/10/2002 Valeur liquidative d'origine : 10 Millions FCFA

**Valorisation: Trimestrielle** Heure de centralisation : 18H

**Publication de la valeur liquidative** 

Bulletin Officiel de la Cote - BRVM Banques commerciales partenaires **SOAGA** 

Indice de référence : BRVM Composite

**Rendement / Risque** 

Faible -

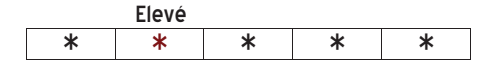

**Etablissement Dépositaire ACTIBOURSE** Cotonou - Bénin

#### Société de Gestion

 $SOAGA$  sa 232 Ave. Jean Paul II 08 B.P. 960 Cotonou - Bénin Tél.: (229) 21 31 88 14 / 15 Fax: (229) 21 31 88 13 infos@soaga.net

#### Agrément CREPMF: SICAV /03-01

© Copyright - 2013 - SOAGA SA

<sup>1</sup> La société a décidé de verser à ses actionnaires un dividende net de 1 350 FCFA encaissable à compter du 03 Mai 2013<br><sup>2</sup> Pour rappel. le sous compartiment a enregistré au mois de décembre un gain latent de 75 millions